## **Reference to UNIX Commands and Options**

This appendix contains reference information on every PKZIP command and option. For each command/option, the following information is provided:

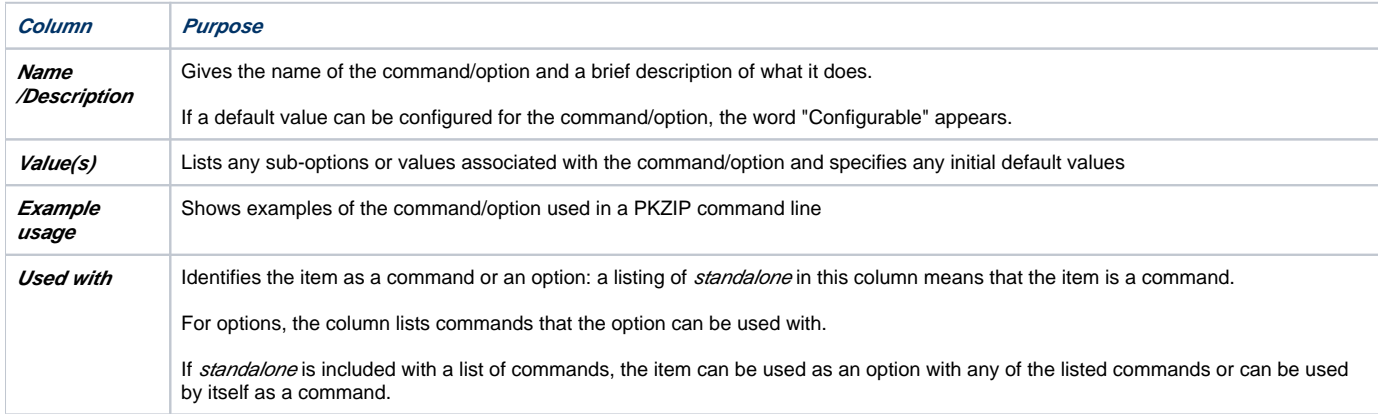

## Information on each command/option follows:

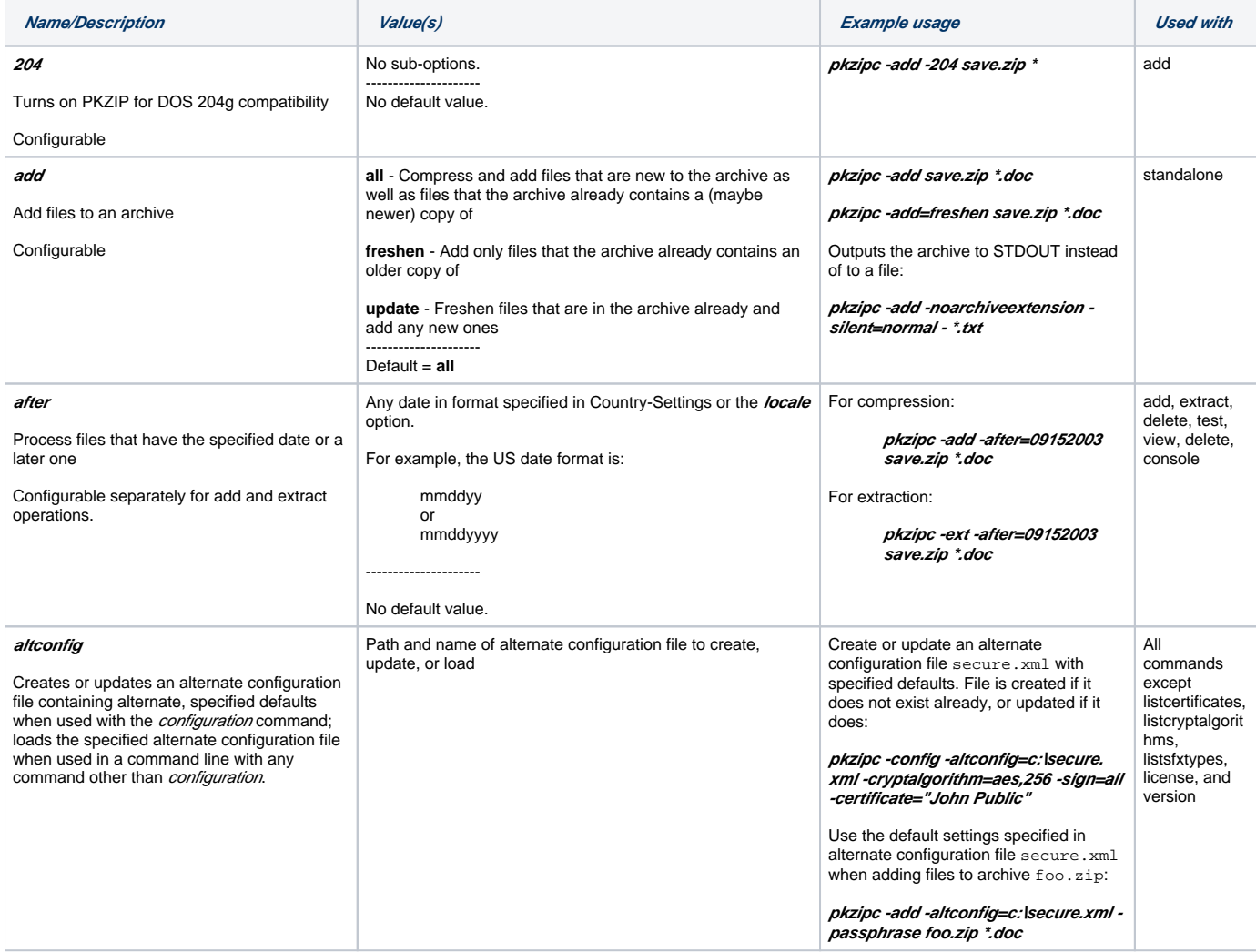

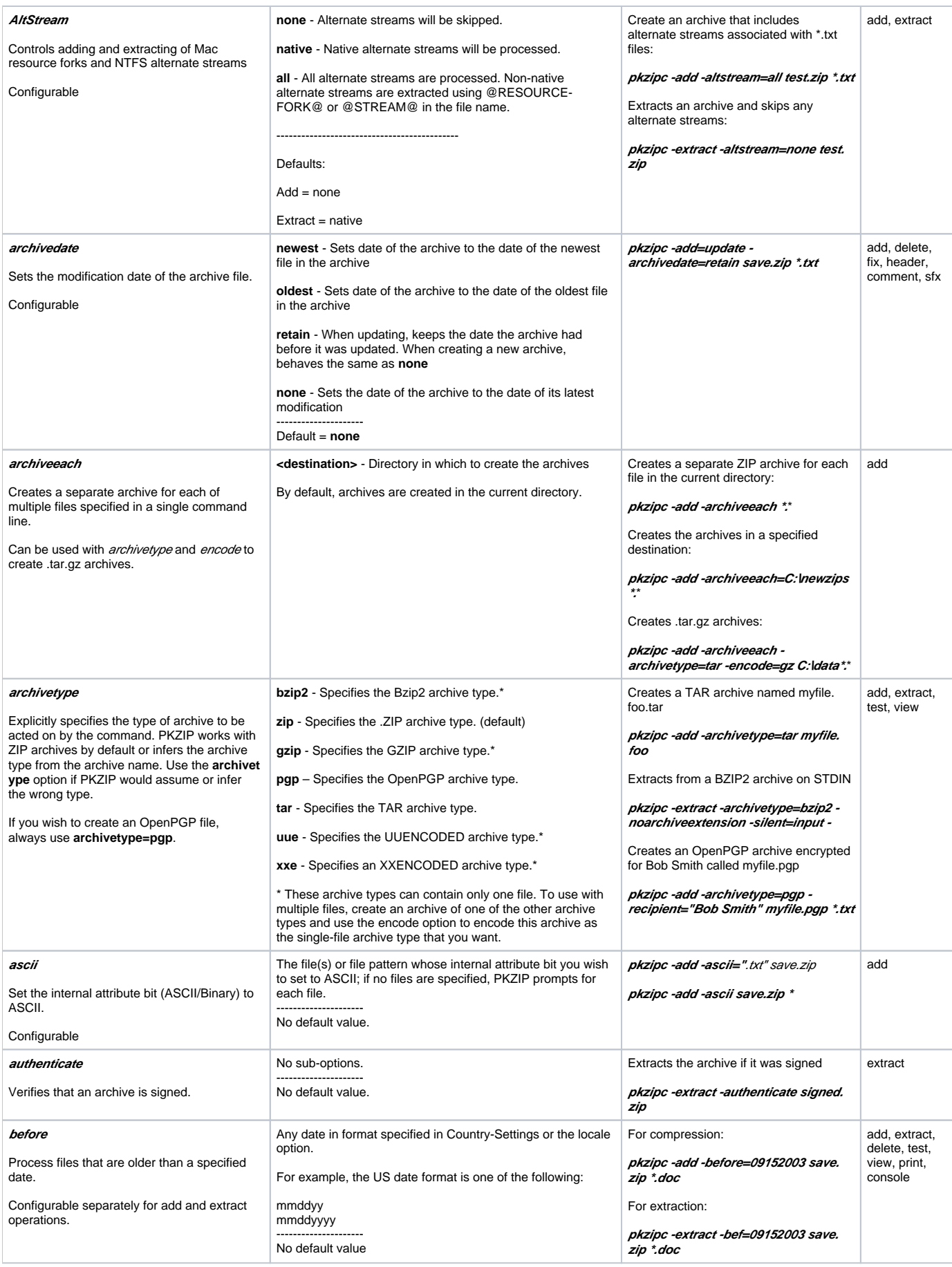

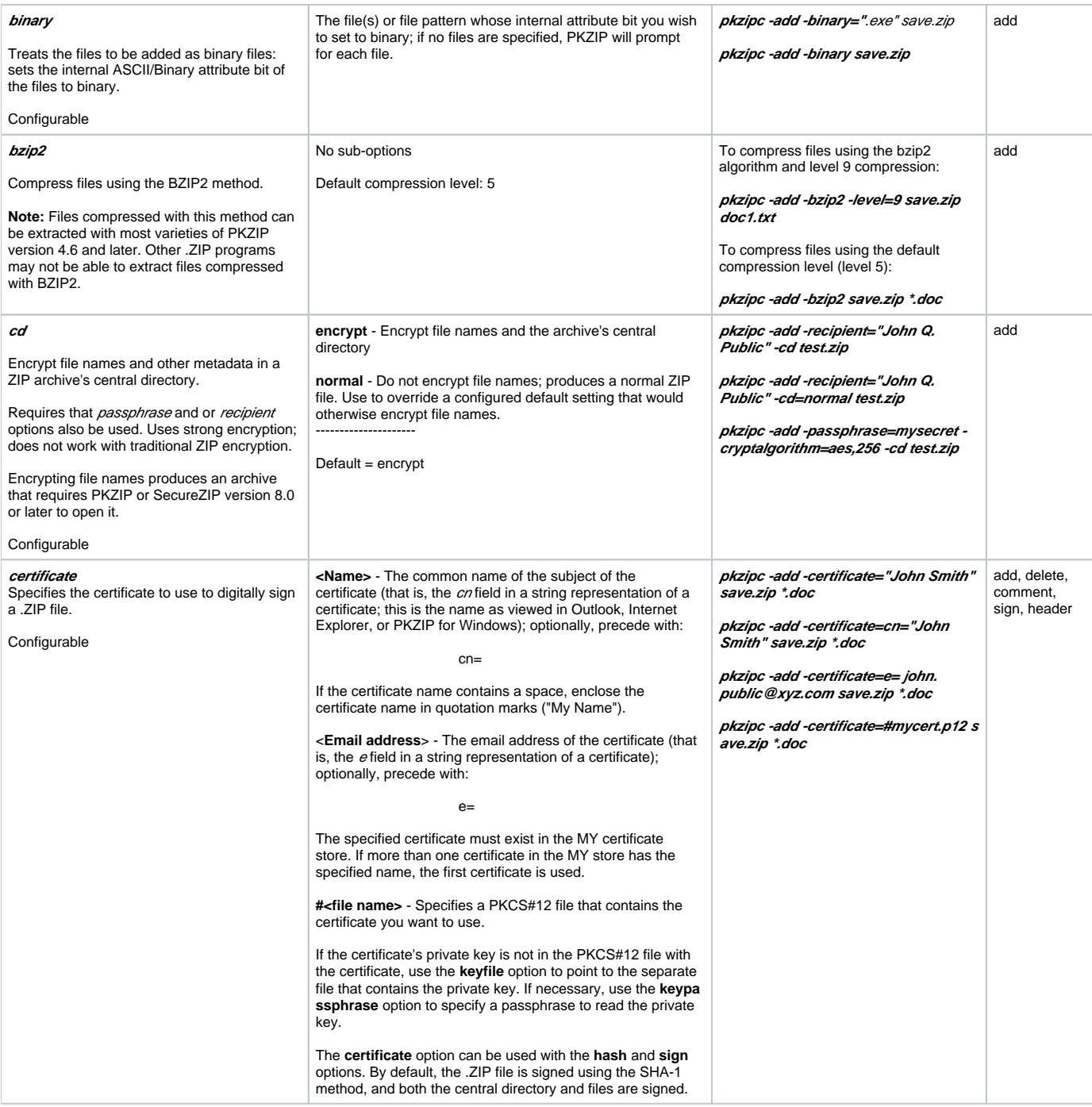

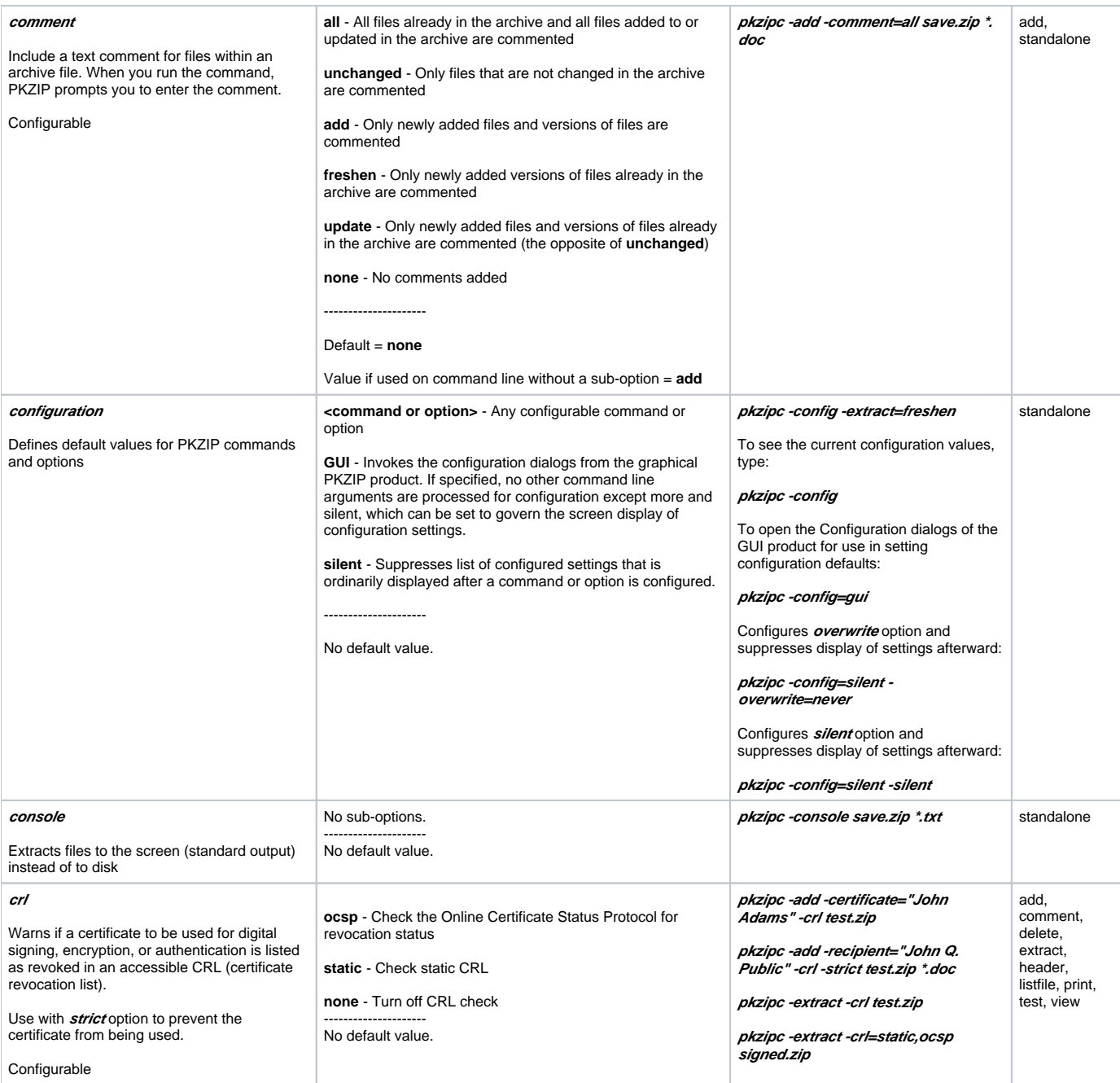

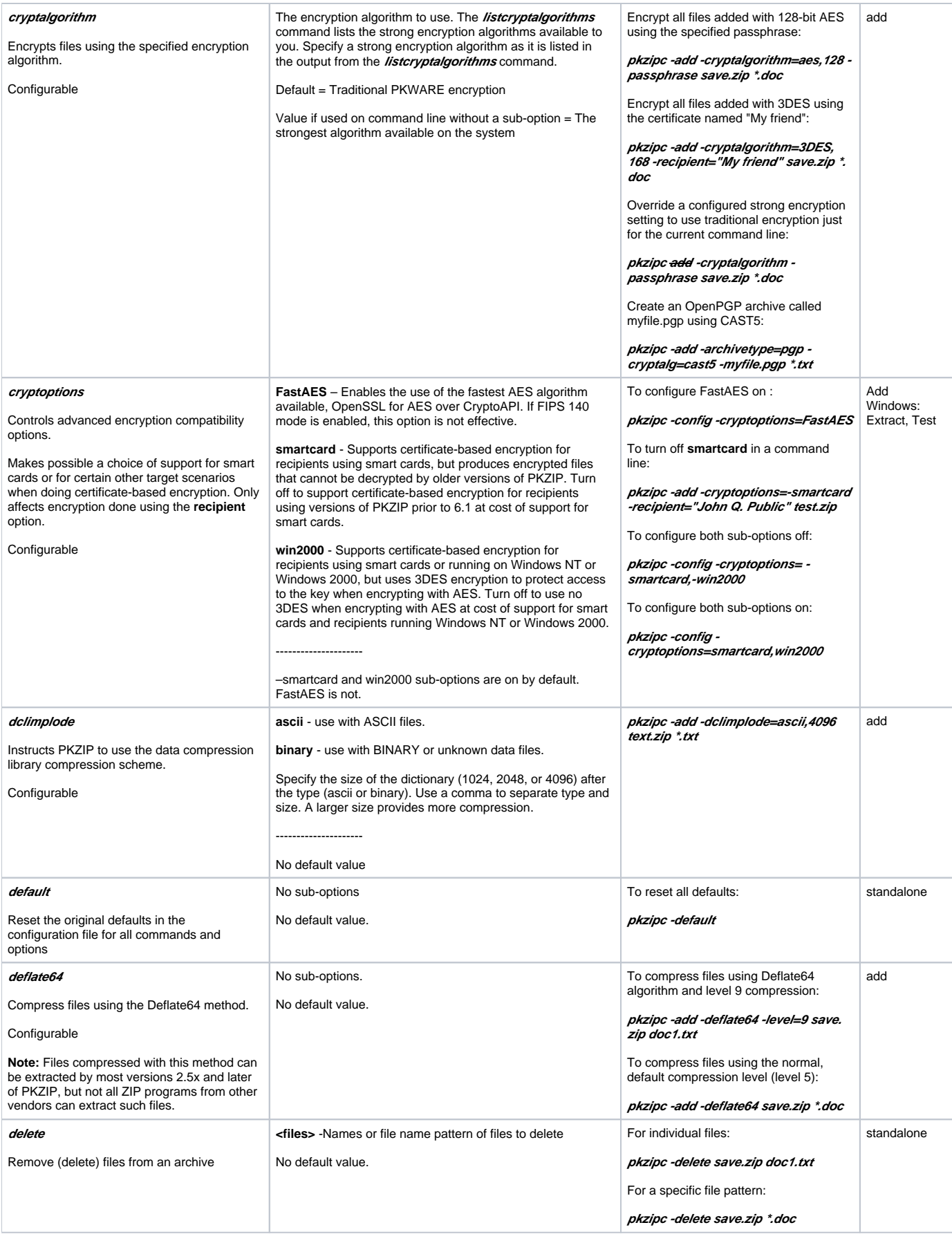

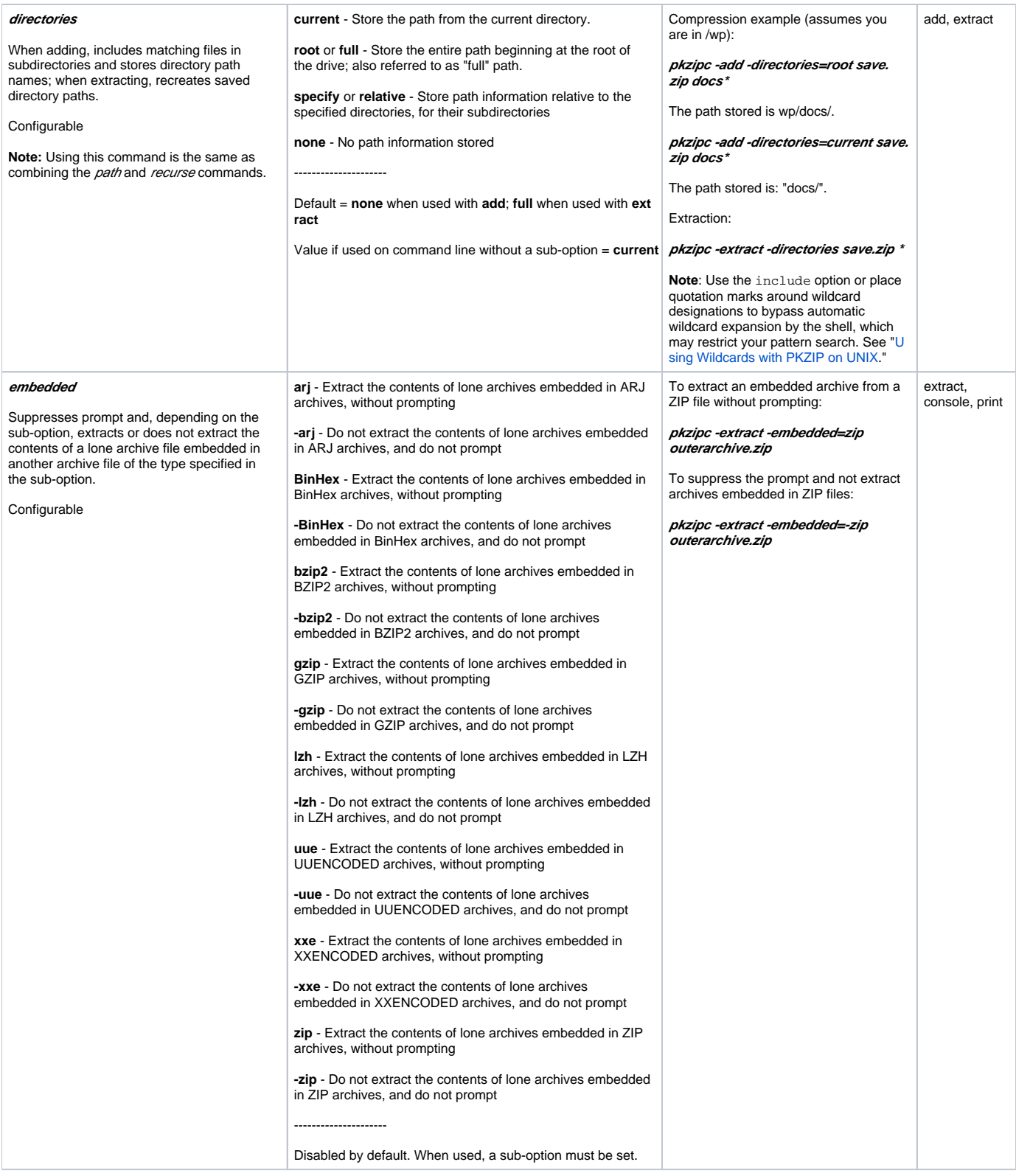

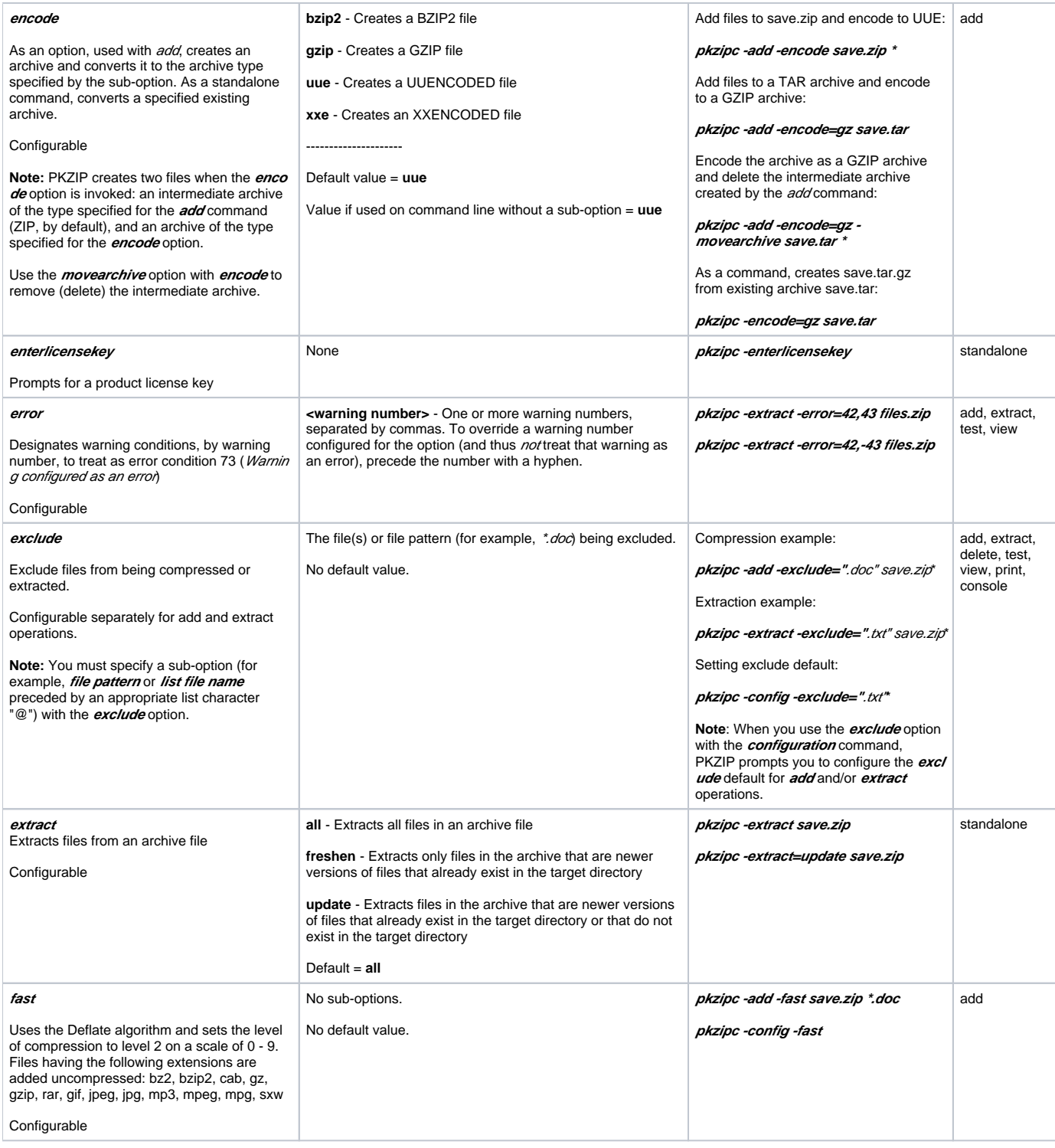

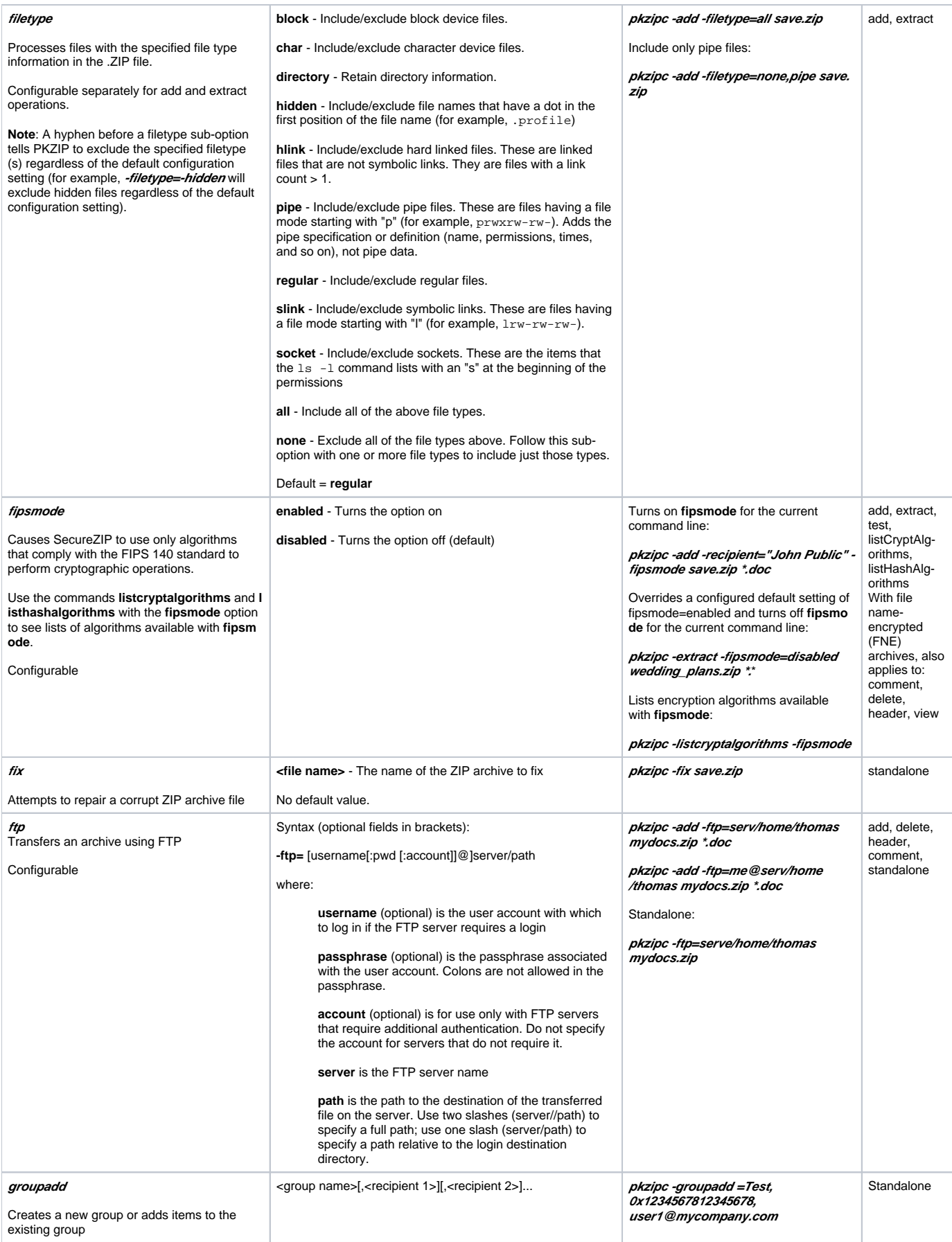

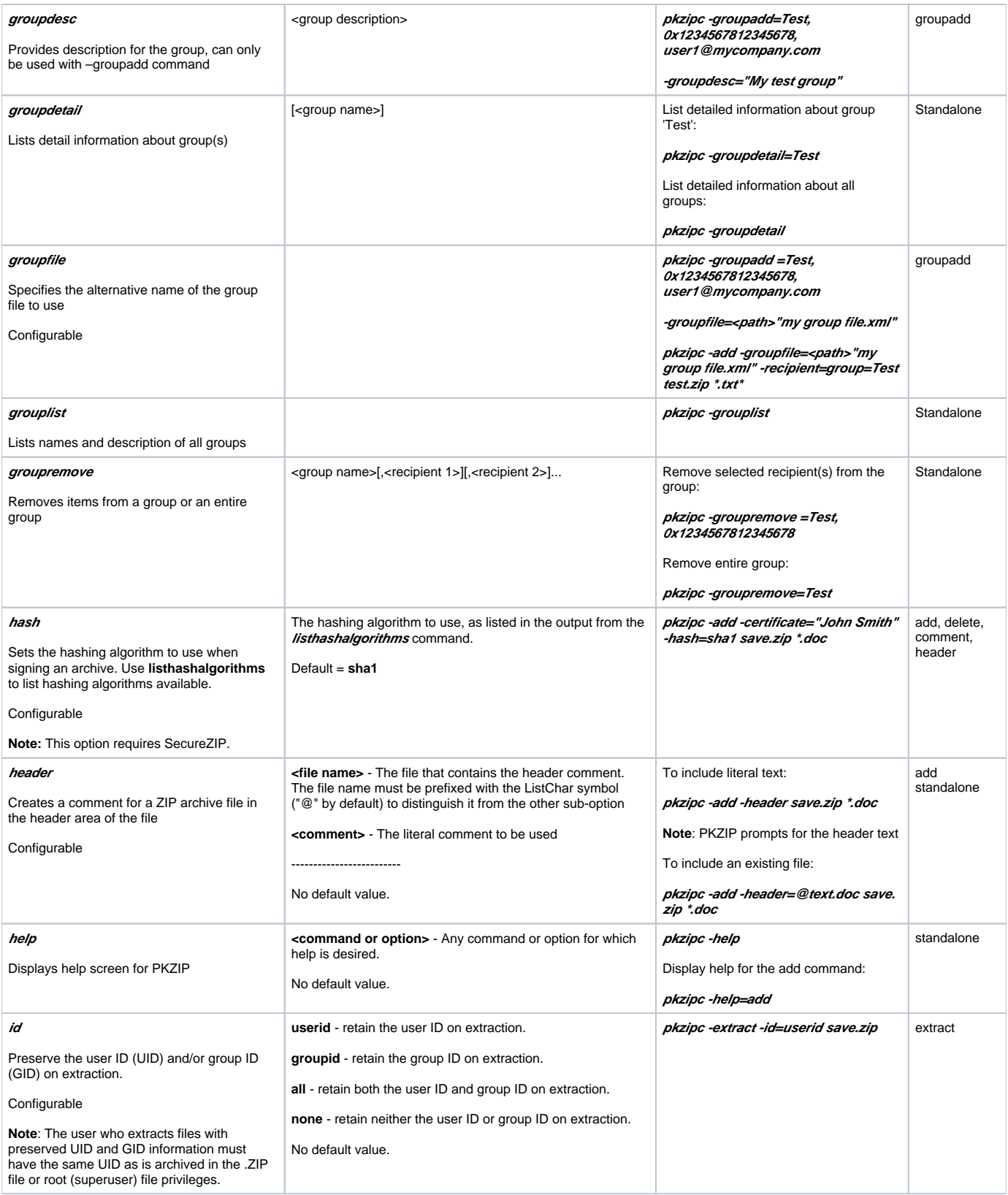

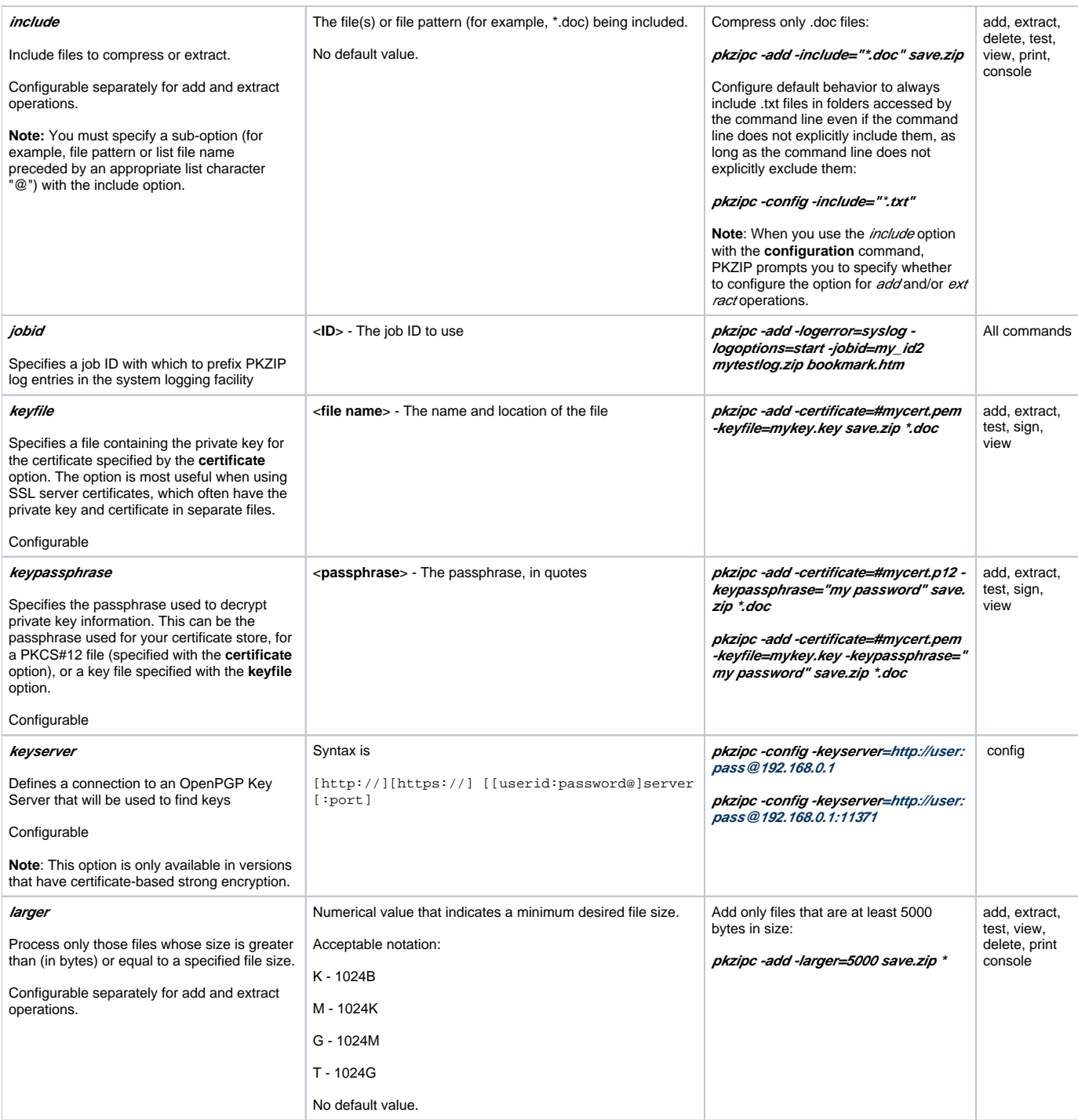

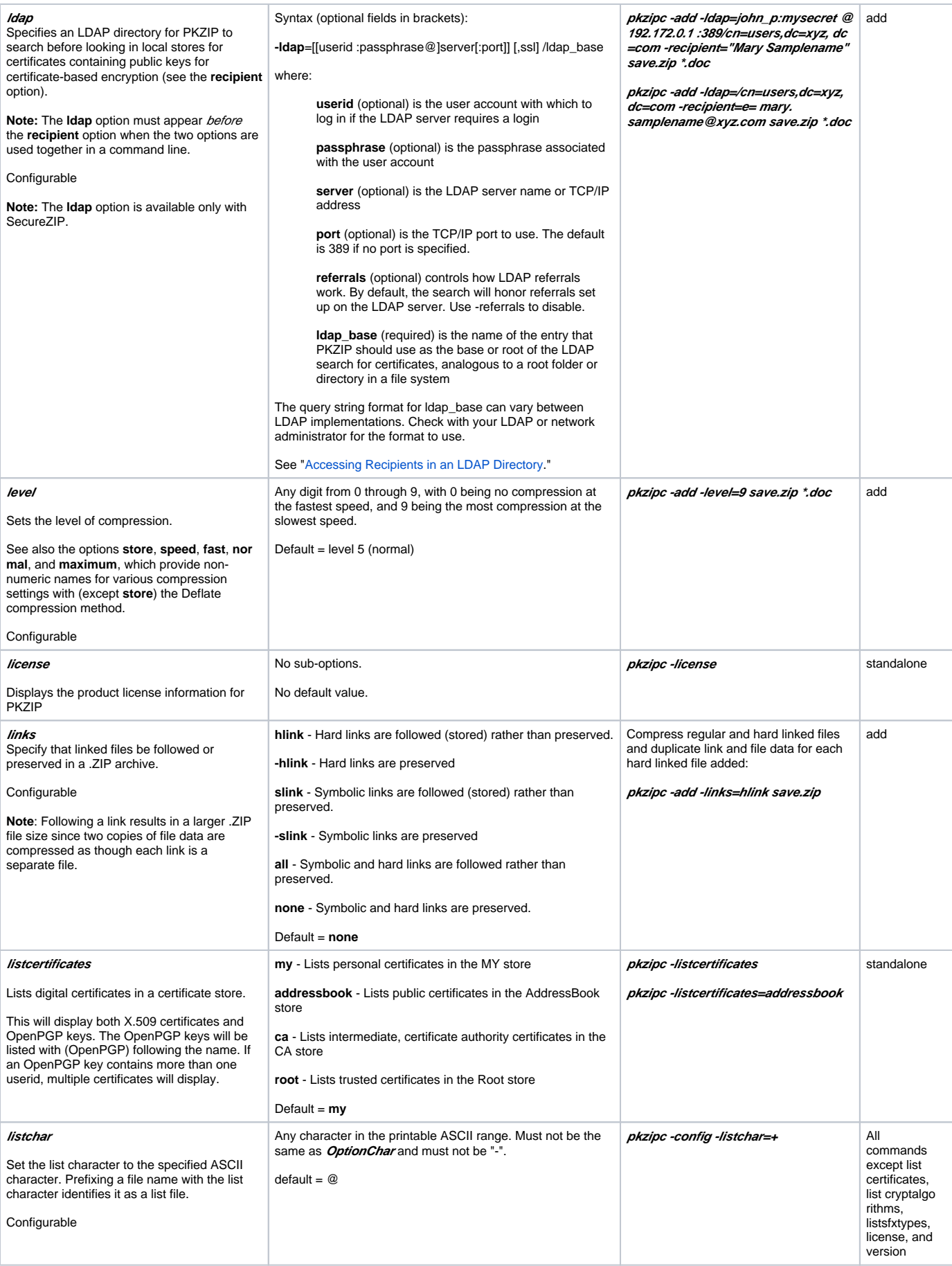

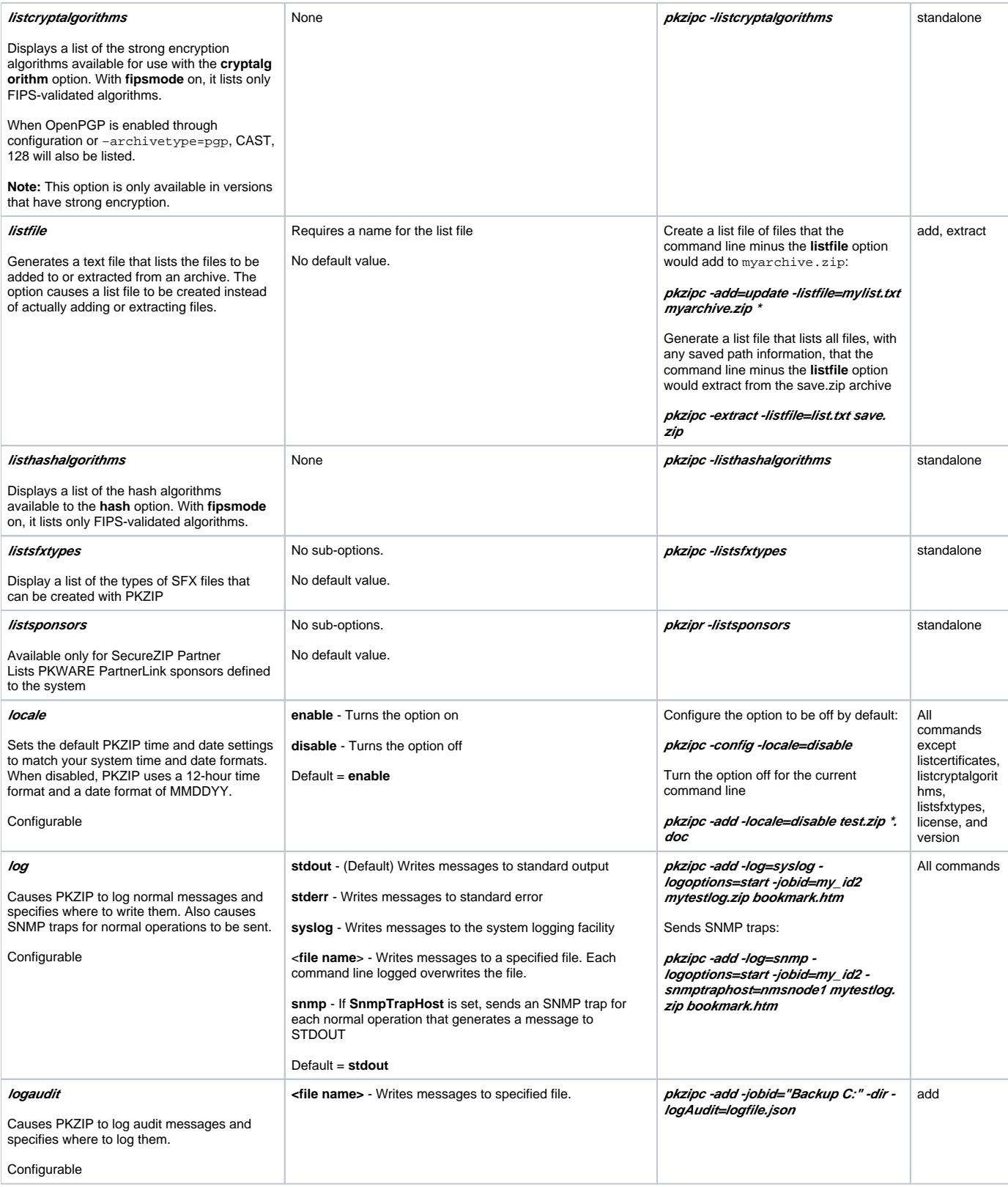

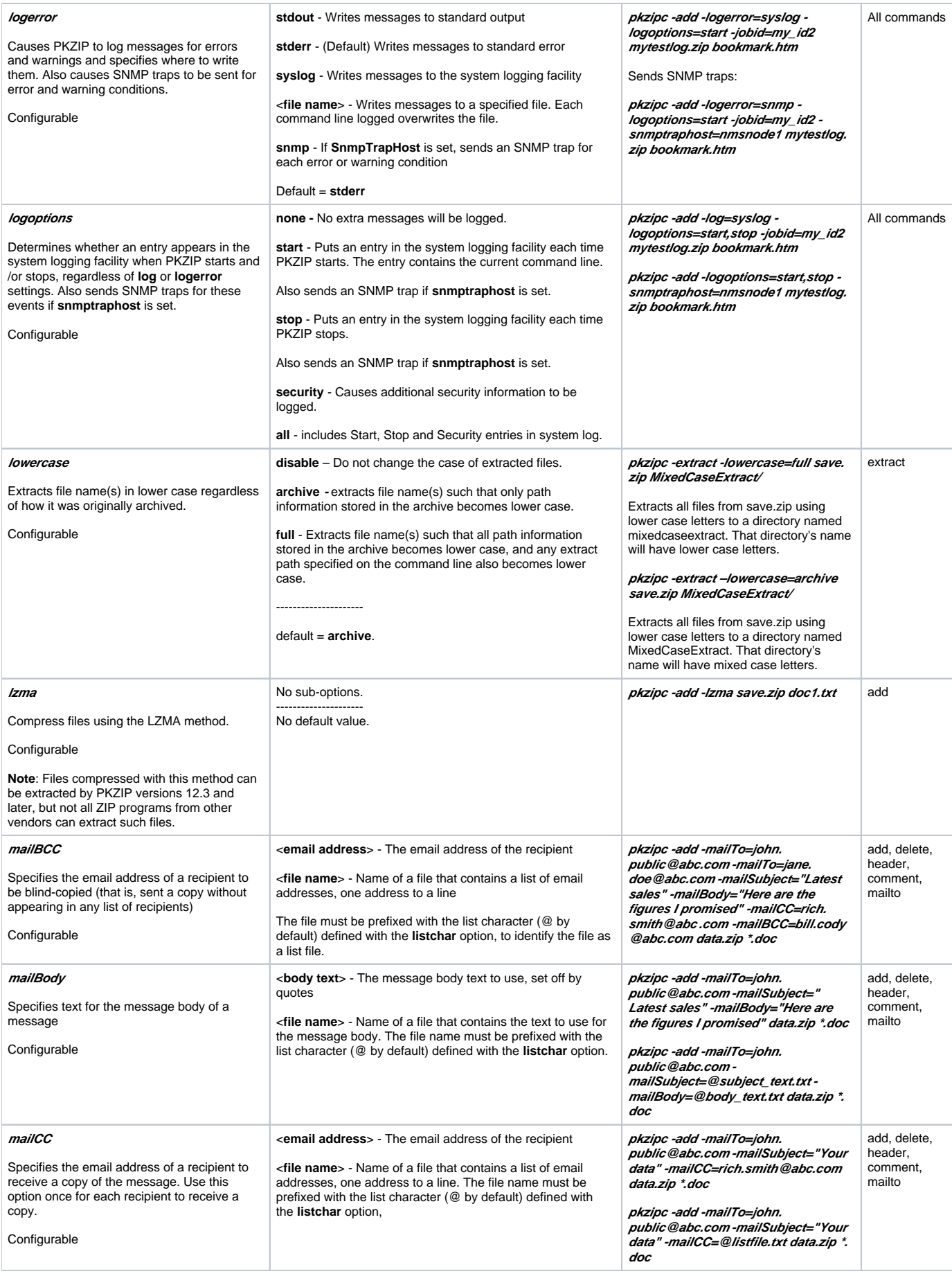

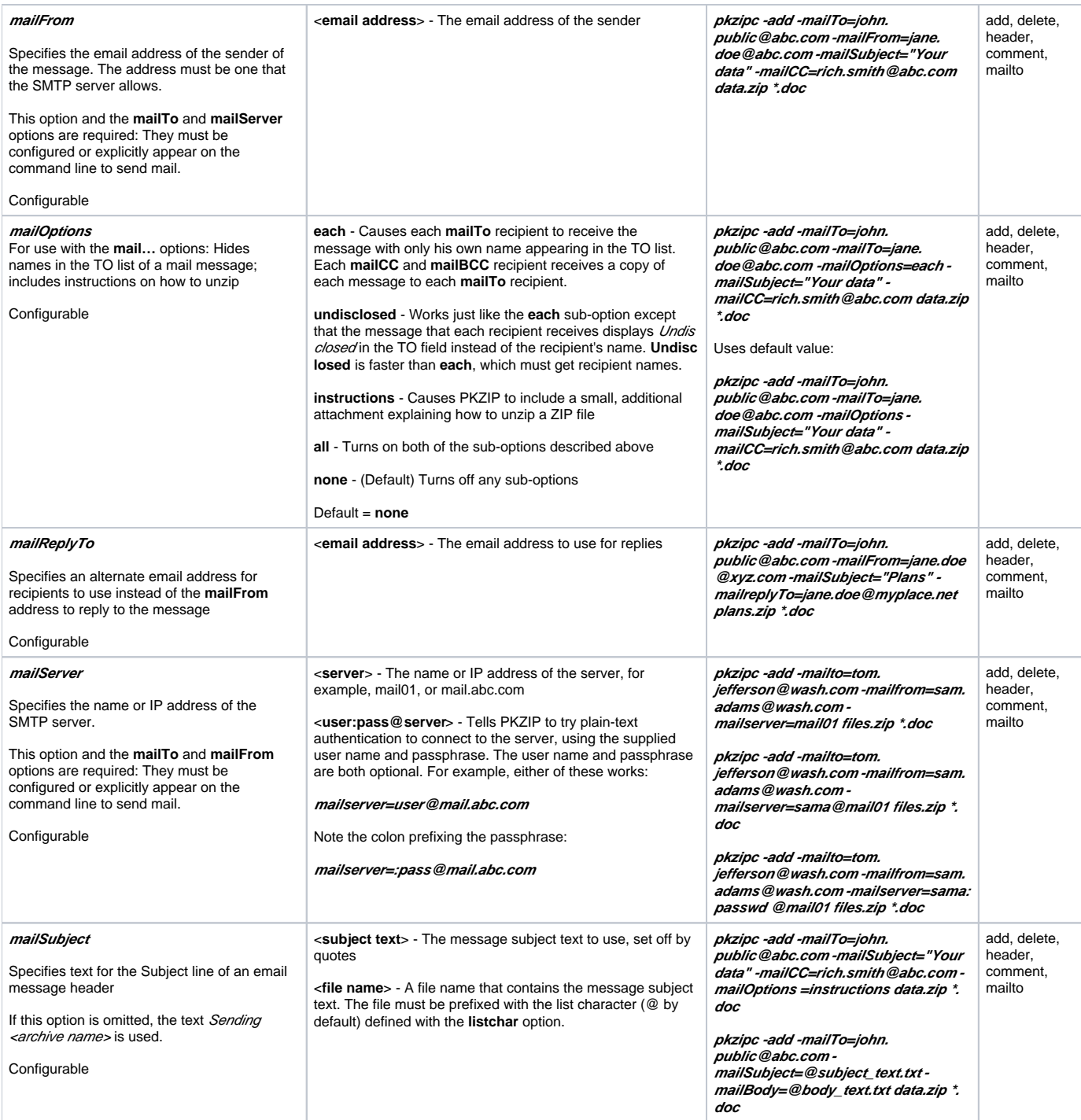

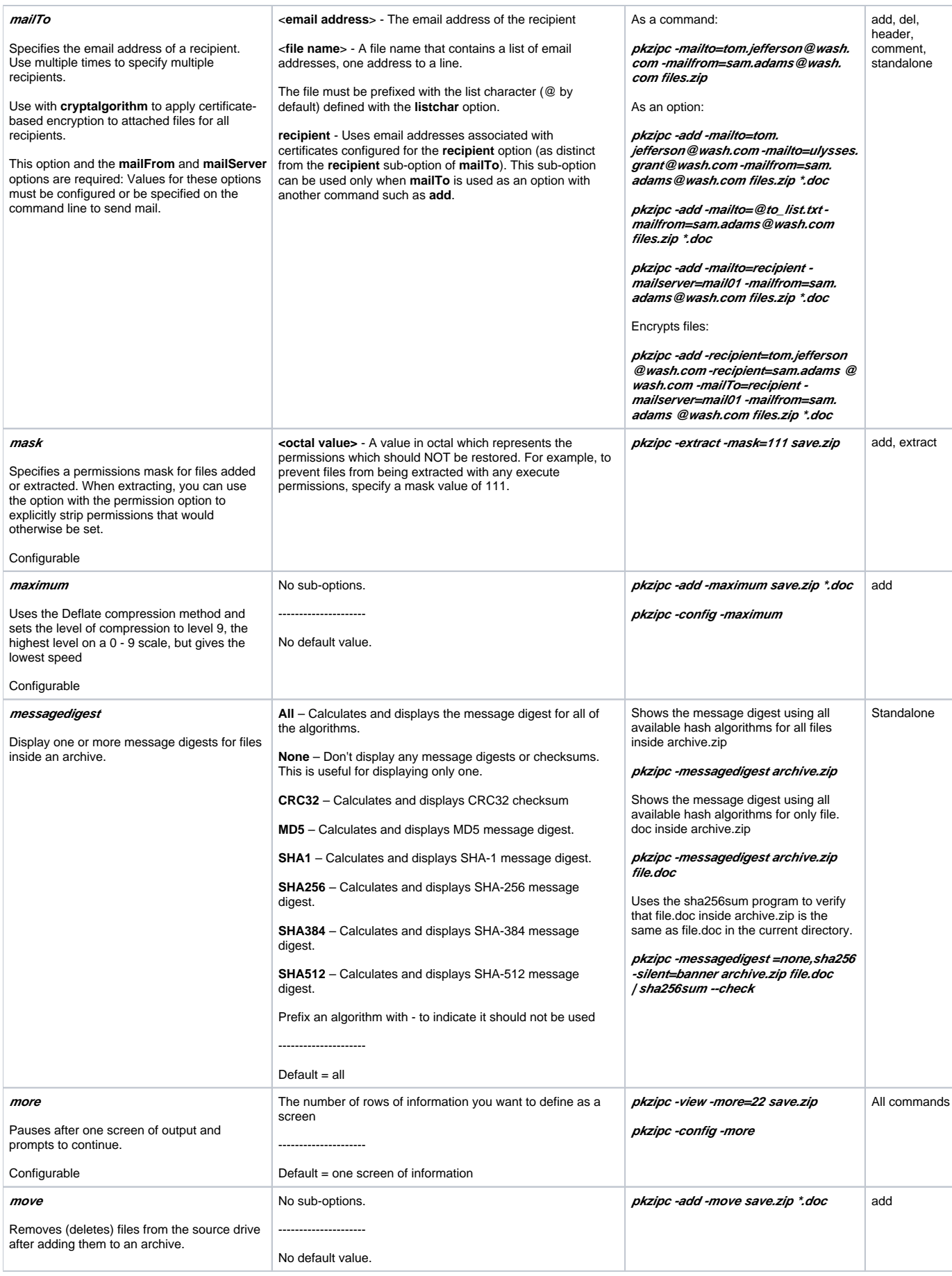

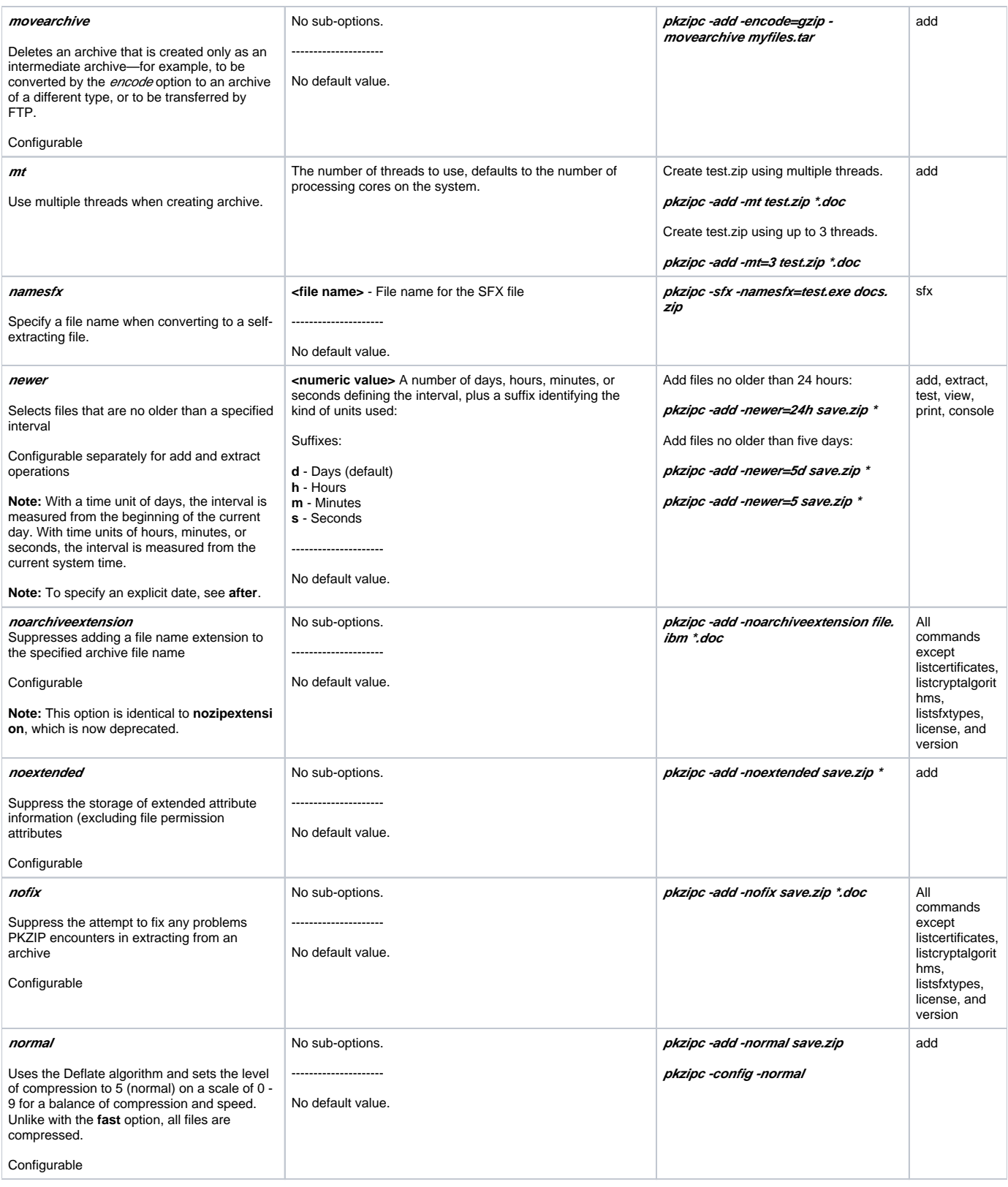

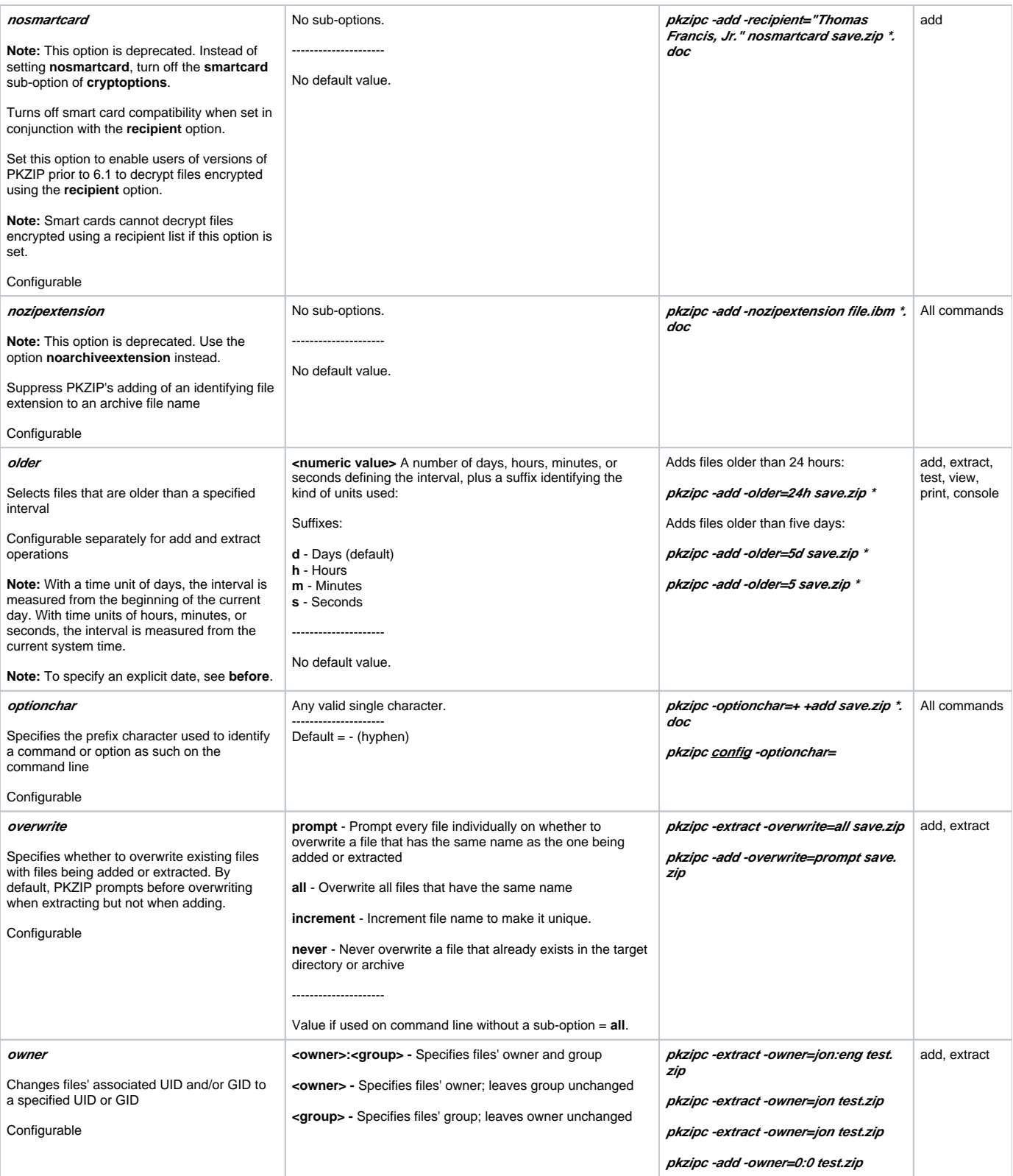

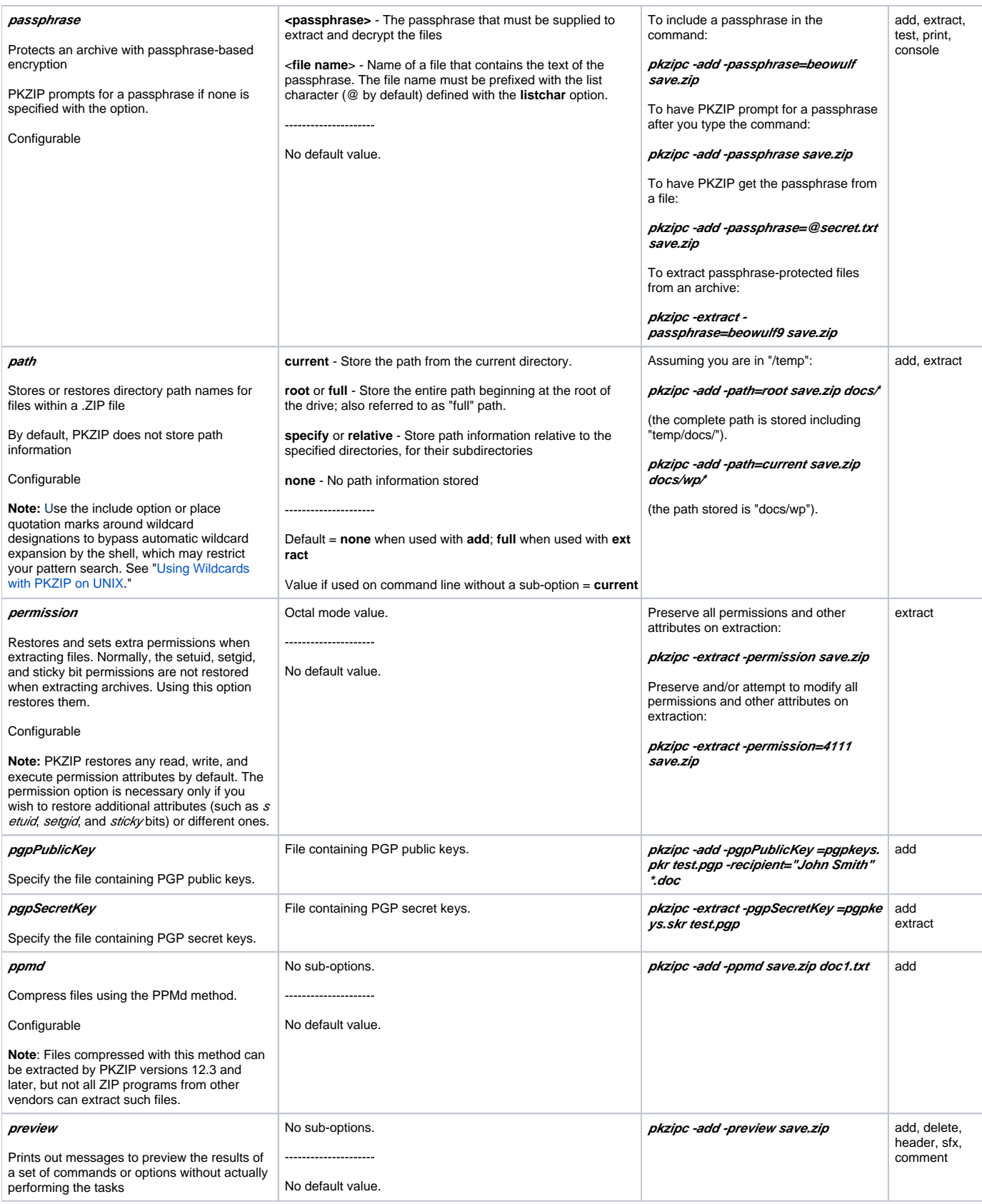

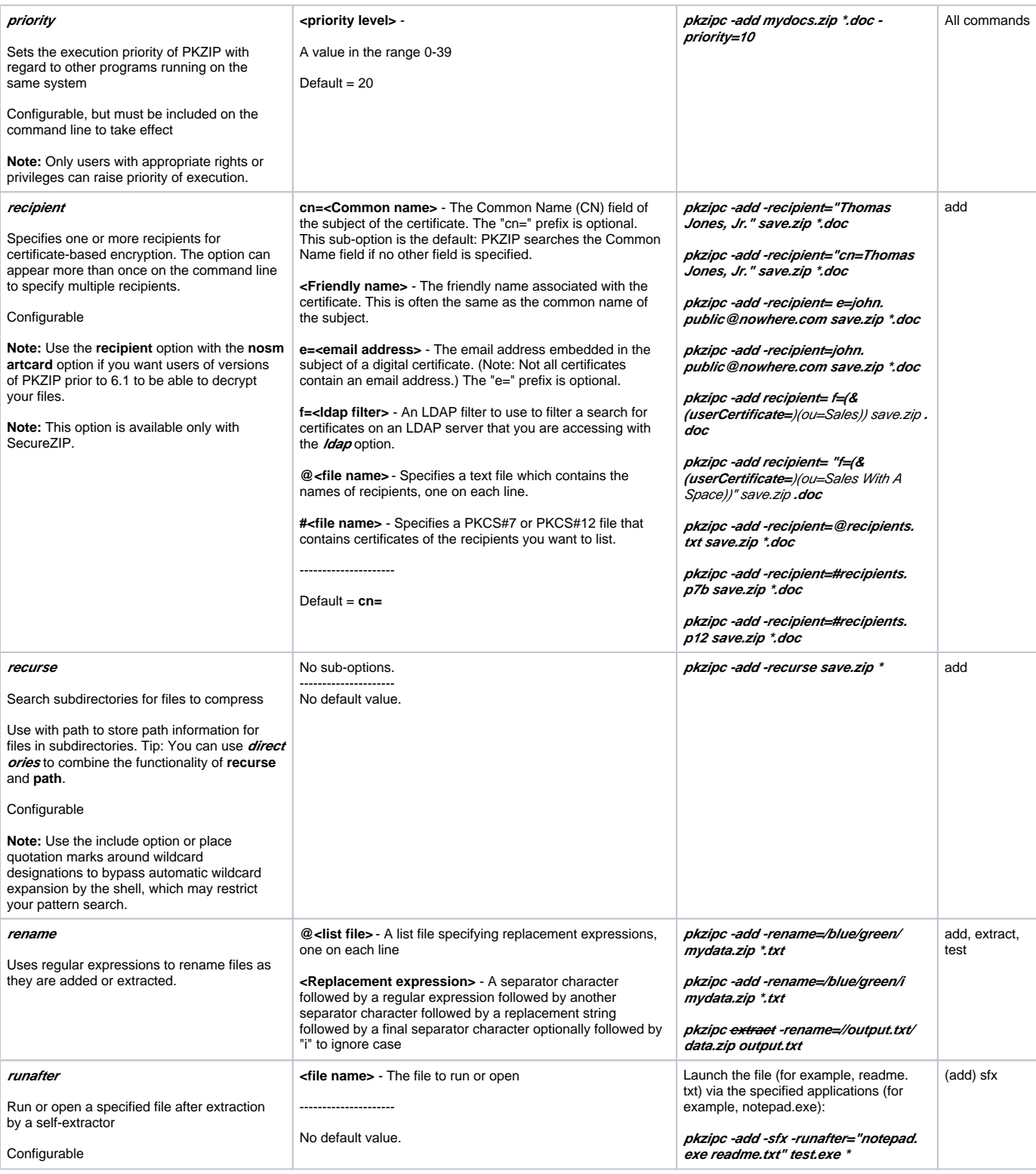

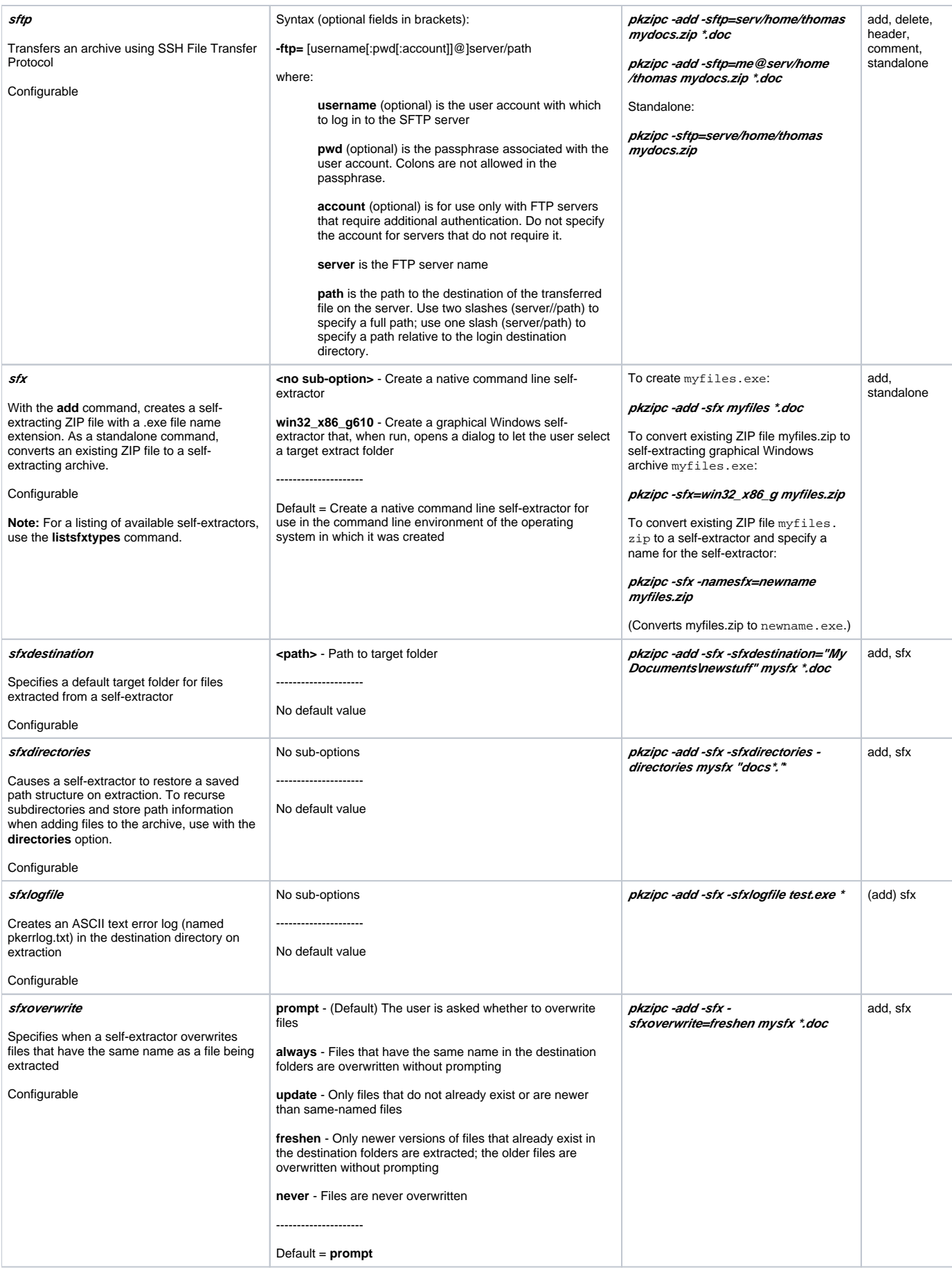

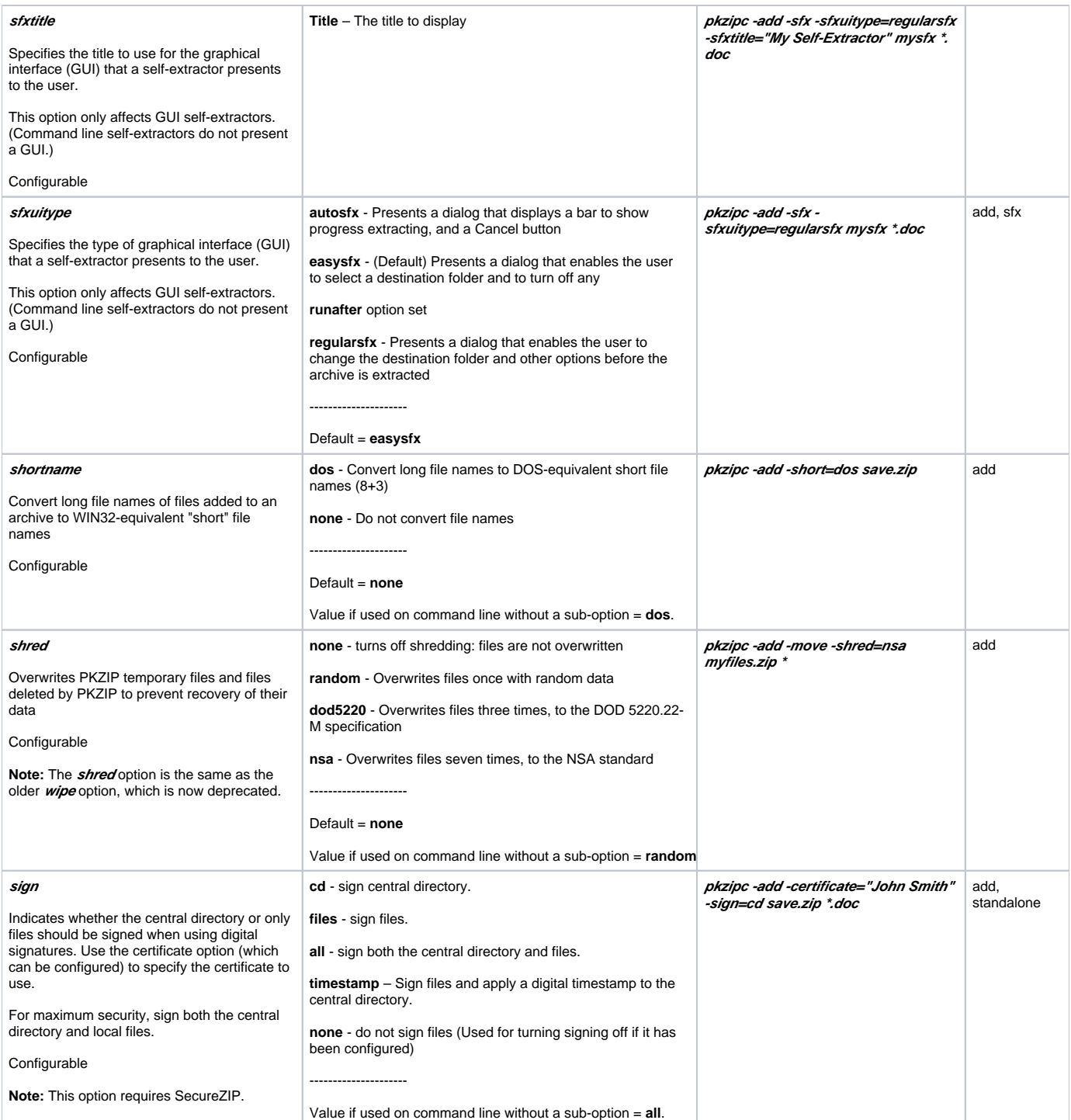

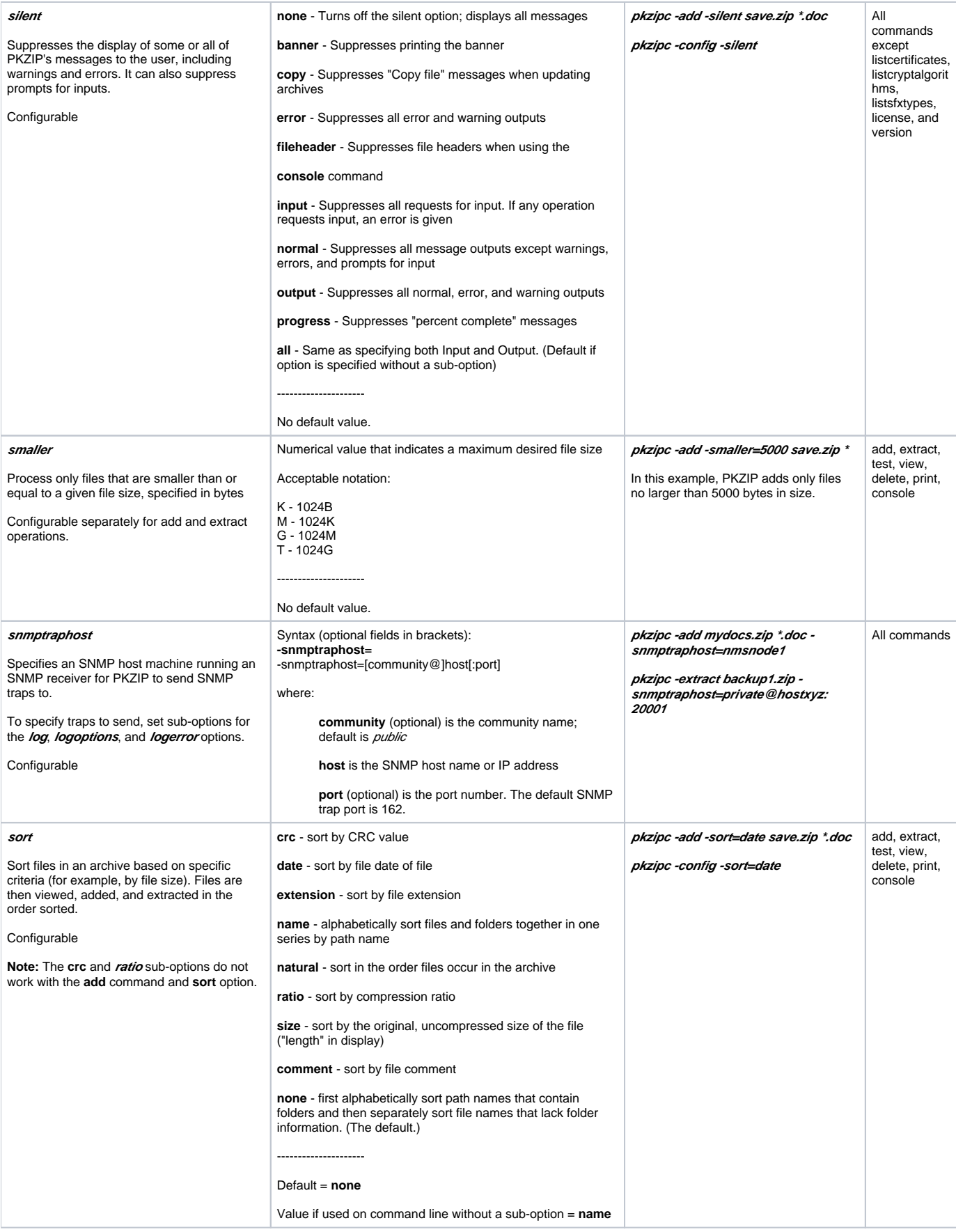

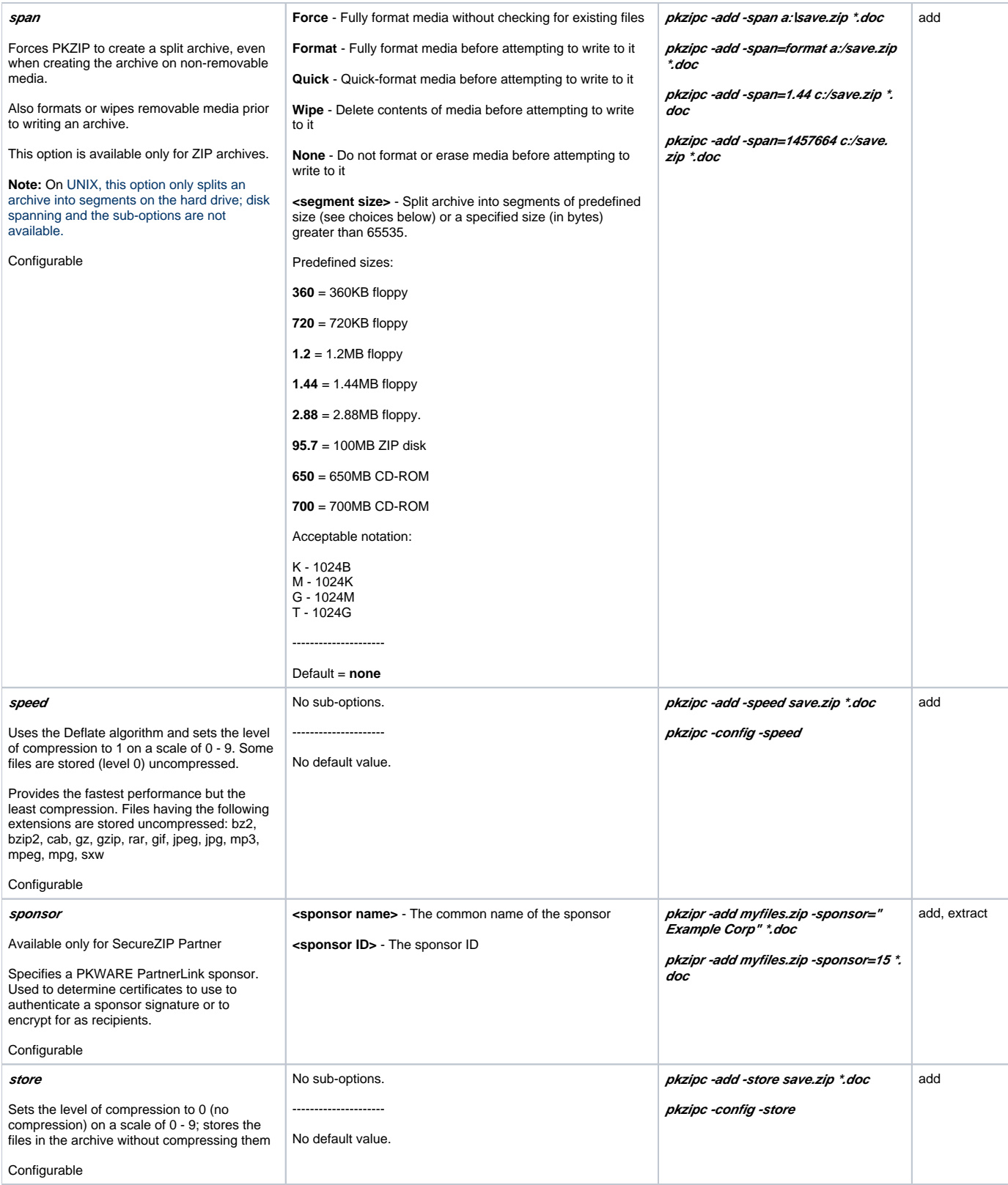

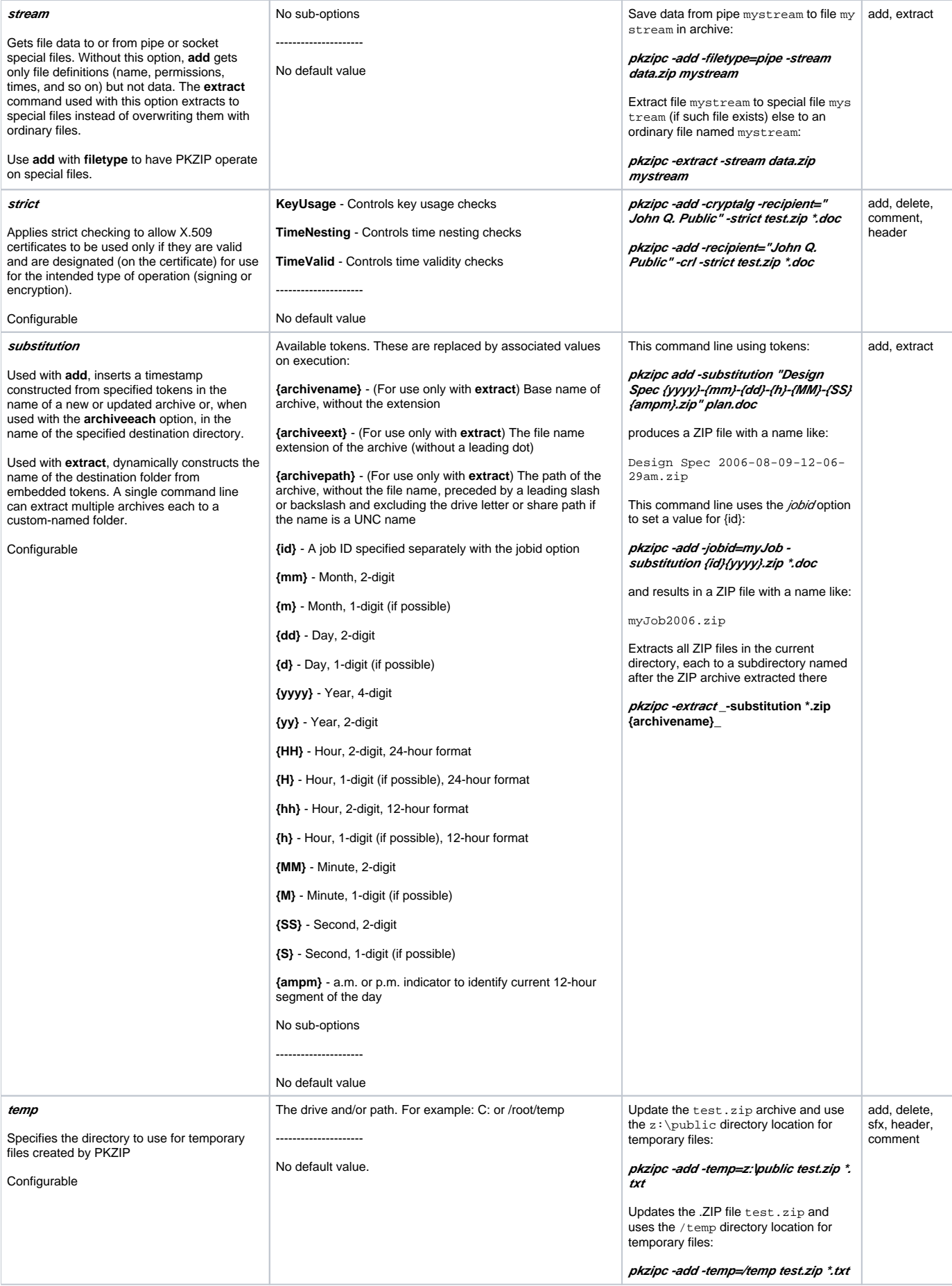

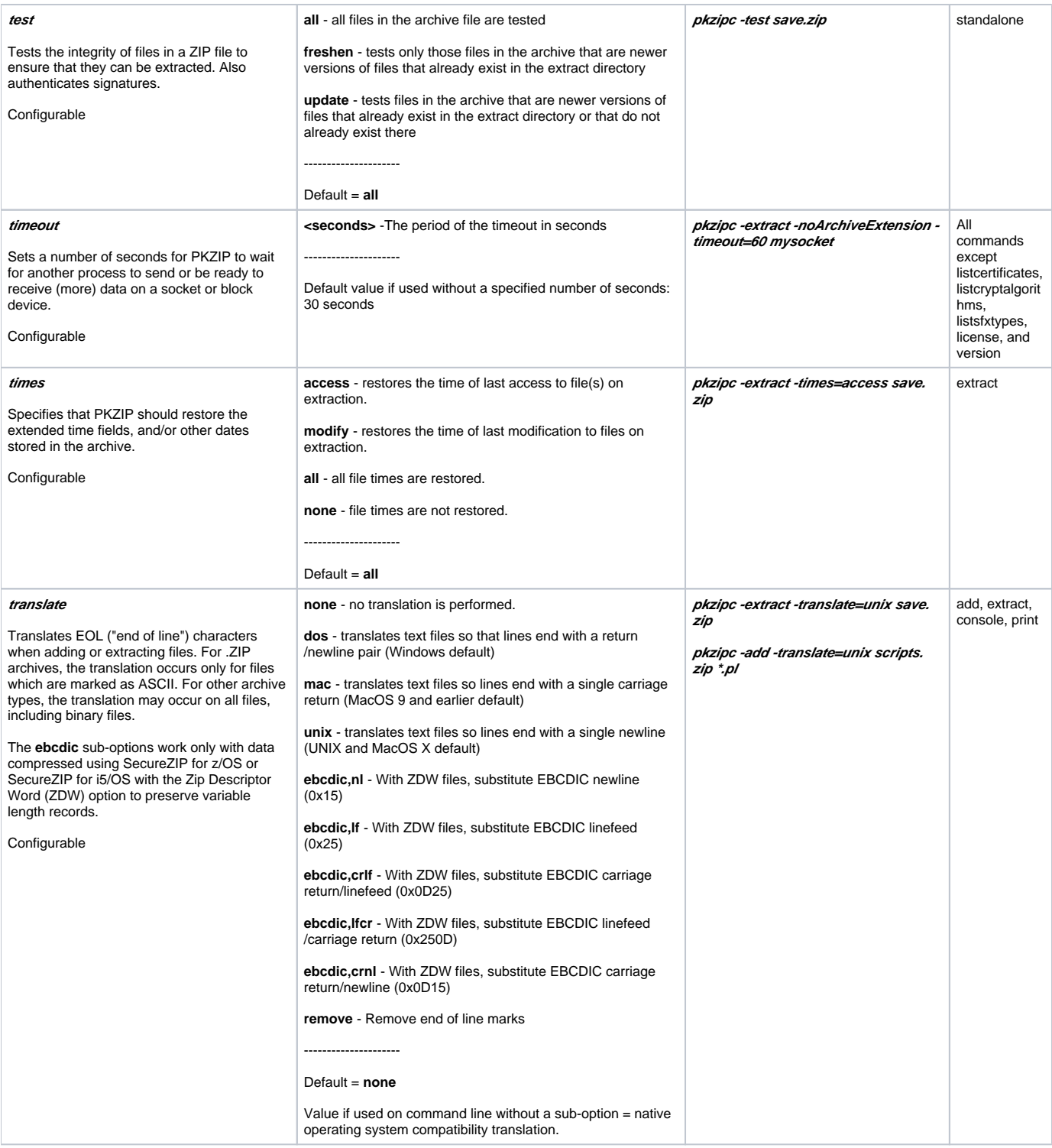

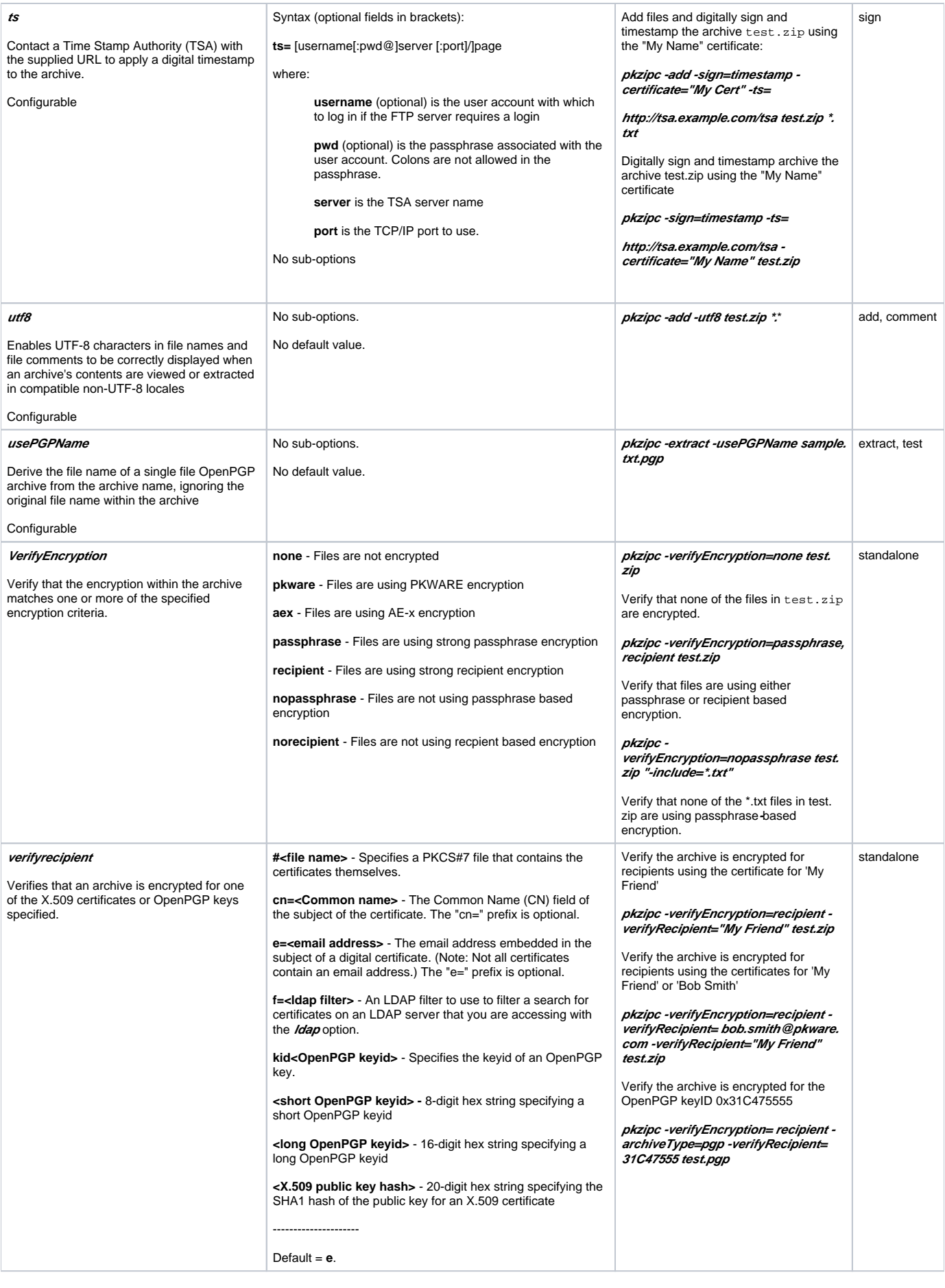

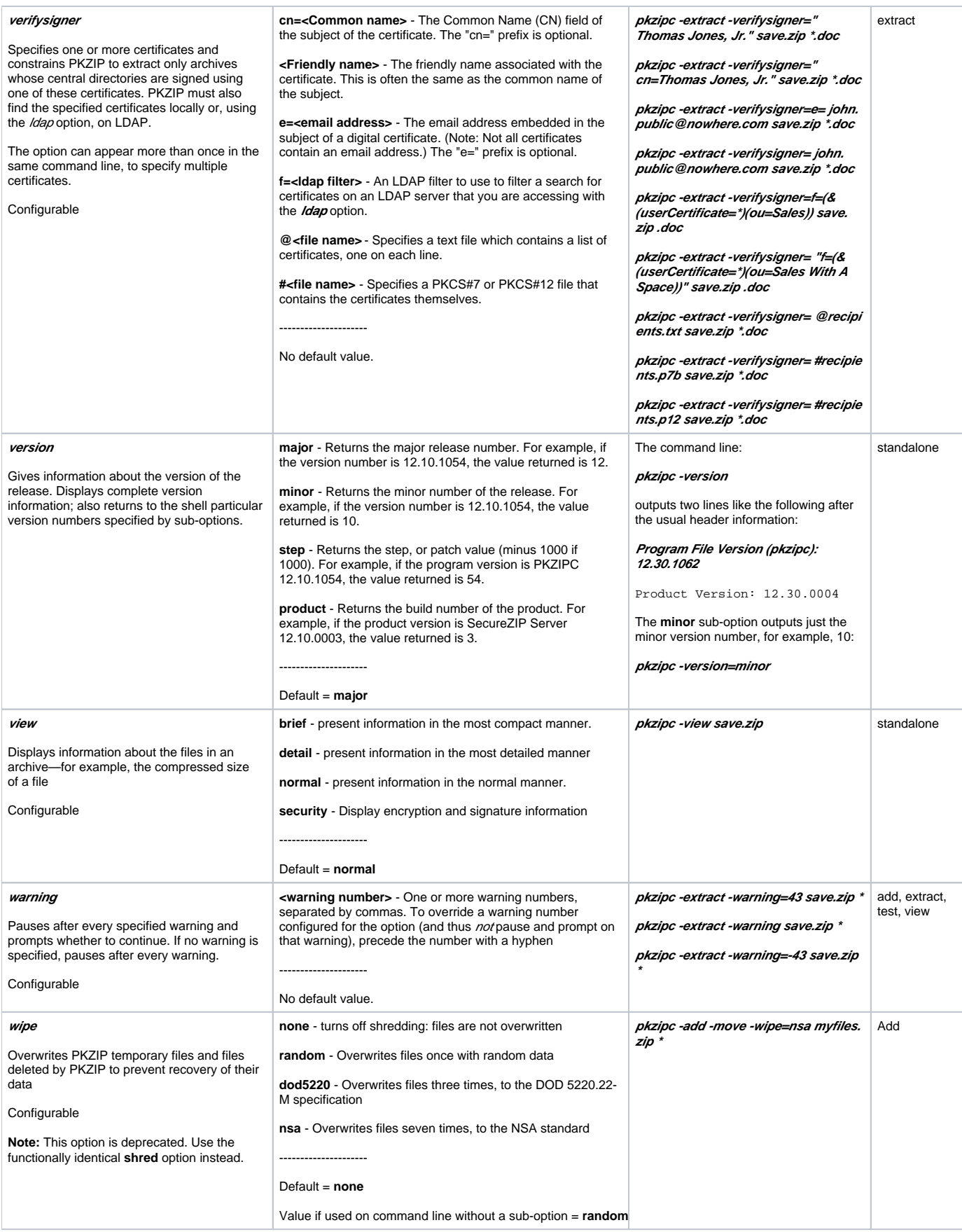